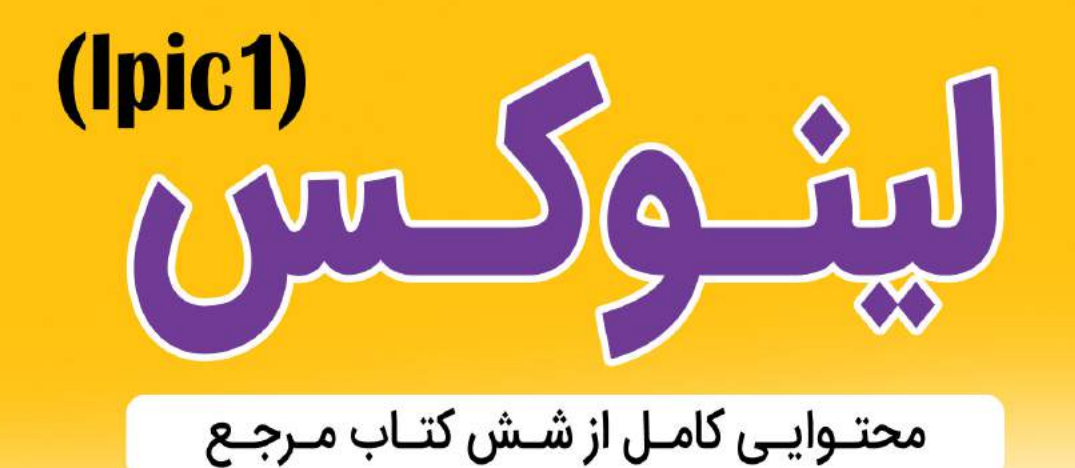

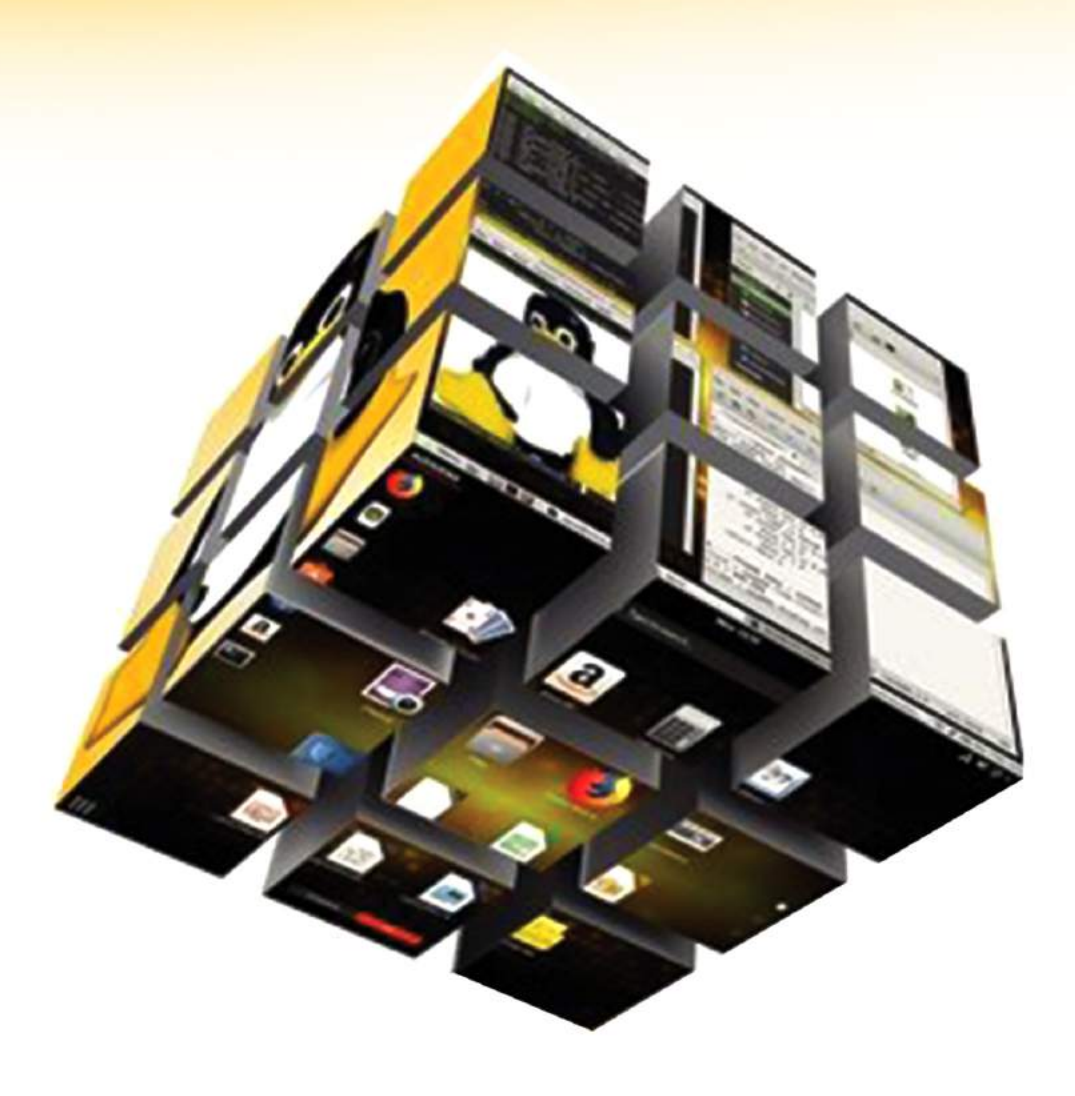

مهندس مهدی شاه حسینی

(کارشنـاس ارشد مهندسی پزشکی)

هب انم او له <sub>ب</sub>هتی <sub>ب</sub>راز اوست

دوسـت عزیـز از اینکـه این کتـاب را برای مطالعـه انتخاب کردهاید، از شـما سـپاسگذاریم و امیدواریـم کـه از خوانـدن آن لـذت بـرده و پیشـرفت کنیـد. قابـل توجـه اسـت که این کتـاب حاصل مطالعه و بررسـی حداقل شـش کتاب رفرنـس در طـول چندیـن مـاه بـوده تا مسـیر آمـوزش شـما سـاده و هموارتر شـود. ضمنـا توصیه میشـود کـه این کتاب همـراه با دوره ما که در وبسـایت com.NGSacademy.WWWقابـلدسـترساسـت،مطالعهشـود.همچنیندر طـول دوره، آدرس صفحـات هـر یـک از موضوعـات در کتابهـای مرجـع بـه شـما گفتـه می شـود تـا بـا مراجعـه و مطالعـه آنهـا درک و توانایـی مطالعـه کتابهـای رفرنـس شـما تقویـت و بهبـود یابد.

 مهندس مهدی شاهحسینی اردیبهشت 1402

راههای ارتباط با نویسنده: ngsacademy

<u>(၀</u>

ngsacademyy@gmail.com

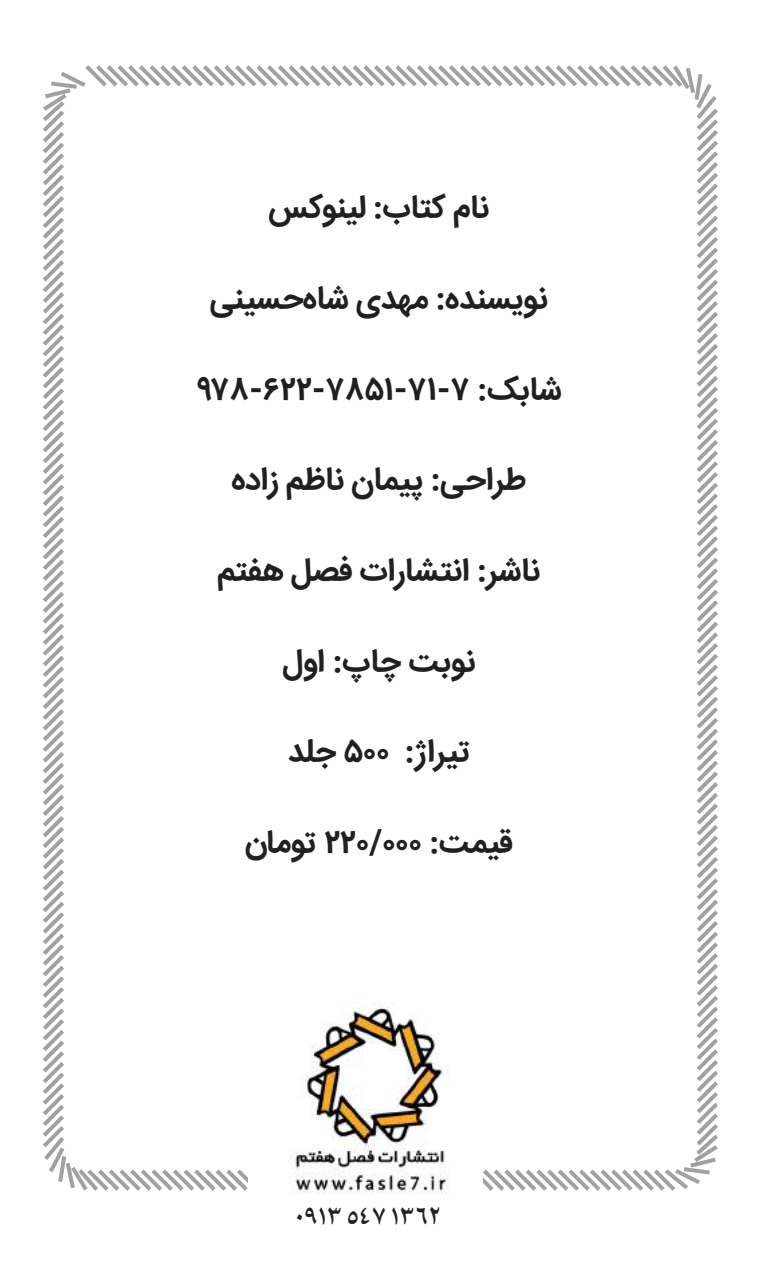

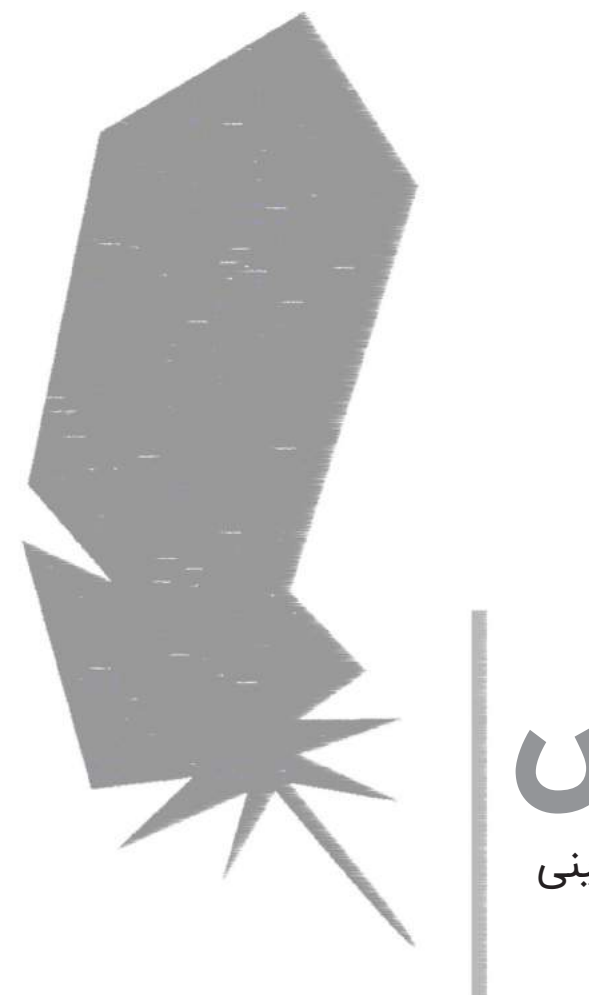

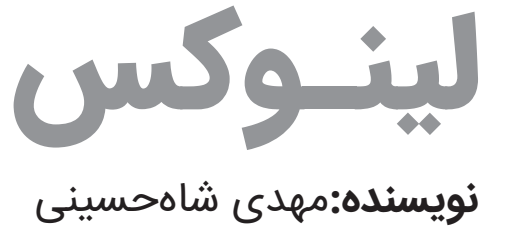

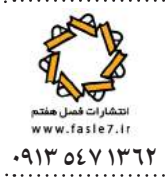

سرشناسه: شاهحسینی، مهدی، ۱۳۷۹ عنوان و نام پديدآور: لینوکس نویسنده: مهدی شاهحسینی. مشخصات نشر : اصفهان: انتشارات فصل هفتم، ۱۴۰۲. مشخصات ظاهری: ۲۹۸ ص:. مصور، جدول. شابک: 978-622-7851-71-7 وضعیت فهرست نویسی: فیپا موضوع: سیستم عامل لینوکس/ Linux موضوع:سیستمهای عامل (کامپیوتر) Operating systems (Computers) رده بندی کنگره: ۷۶/۷۶QA رده بندی دیویی: ۰۰۵/۴۳۲ شماره کتابشناسی ملی: ۹۱۸۰۶۹۷ اطالعات رکورد کتابشناسی: فیپا

نی قدردا مرکتابی که نوشته می تئود مدیون خانواده نویسنده بوده و این کتاب مثن از اکترکتاب ای دیگر این چنین است. سیچوقت نمی توانم بگویم که آنها چطور این دوری را ماب آورده اند اماهر چ حه بوده امیدوارم احساس کنند که ارزشش را داشته است. خودسان بهتراز هر کسی می دانند که حه اندازه مدیونشان بهتم، آن ہم نه فقط به *خاطر صبر ب*نان بلکه به خاطراشتیاق و حایتشان در مسیر بچنین از اسآد کاشانی عزیز و موسسه خانه لیپوکس ایران ہم تشکر می کنم که شروع چ بی من؛ انتخا این مسرپاآموزش *پای آنها بوده است.* 

<u>ـفهـرستـــ</u>

# فصل اول: آشنایی و نصب لینوکس/ 17

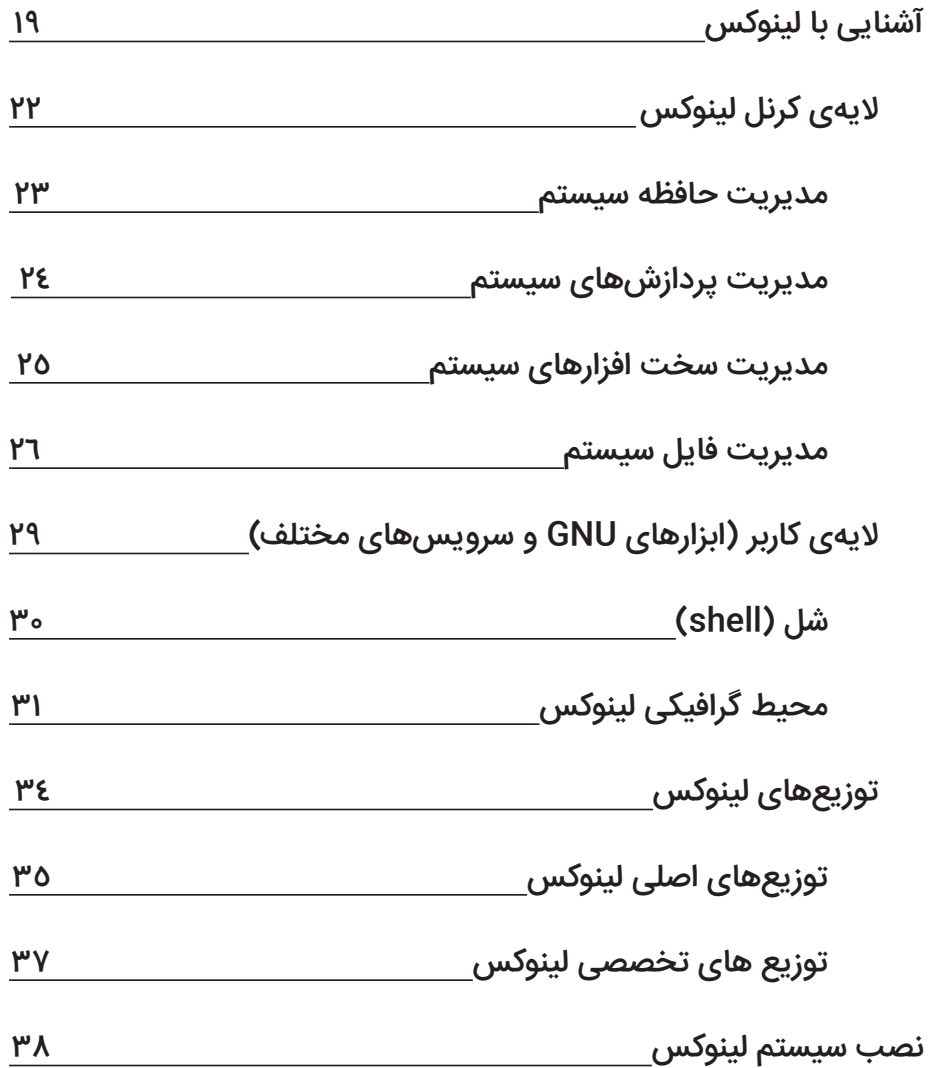

## فصل دوم: دستورات پایه در لینوکس/ 55

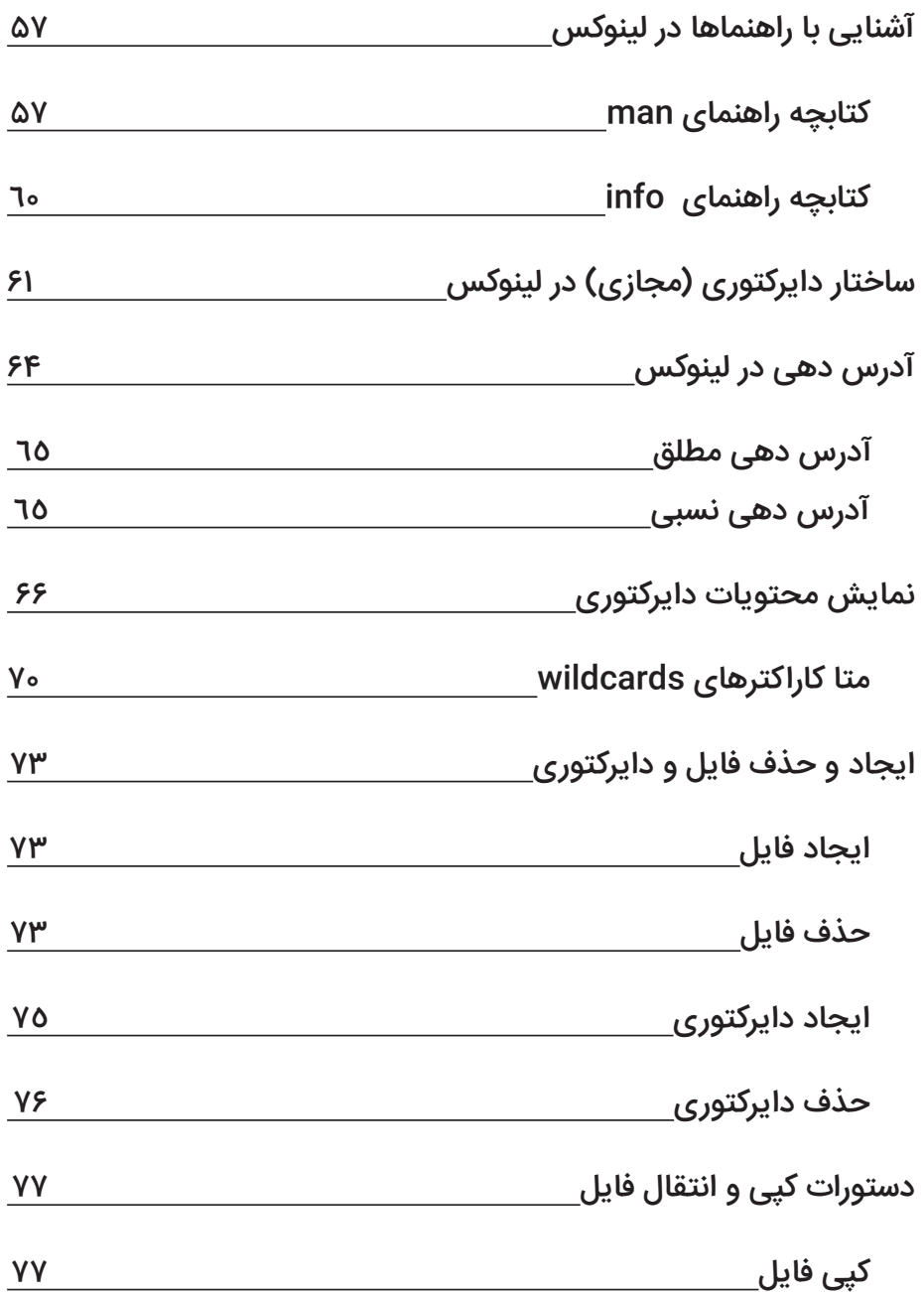

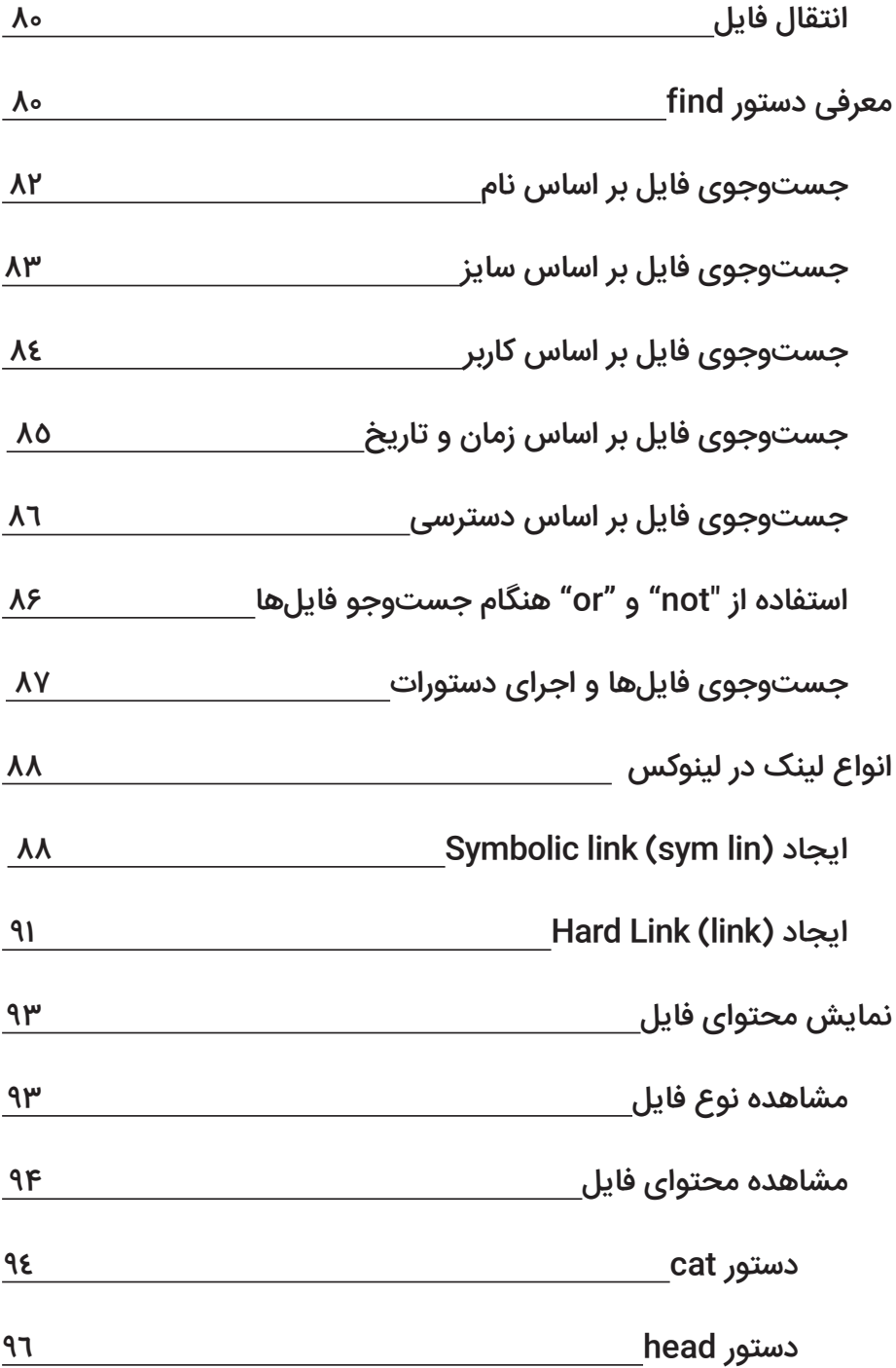

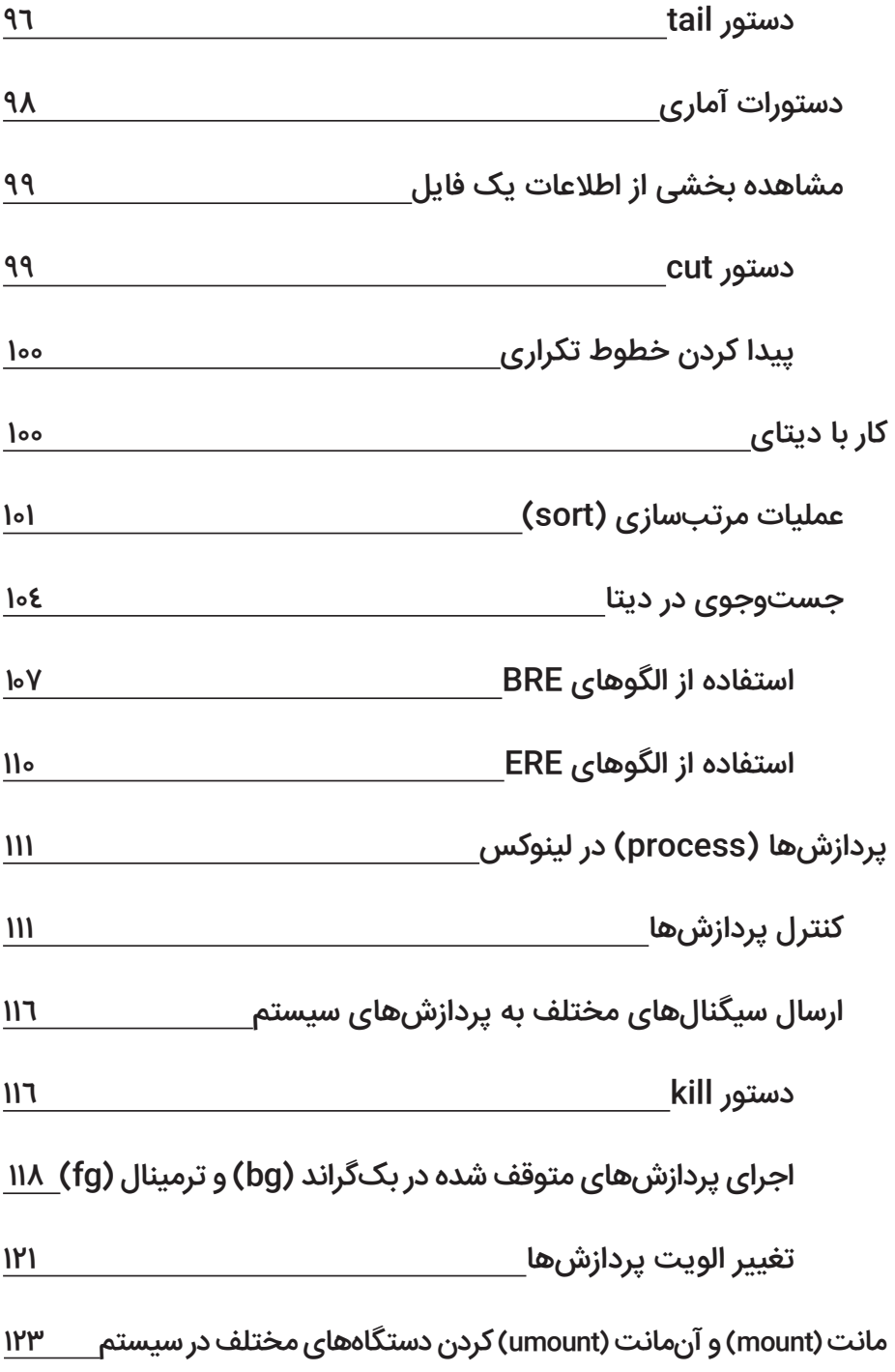

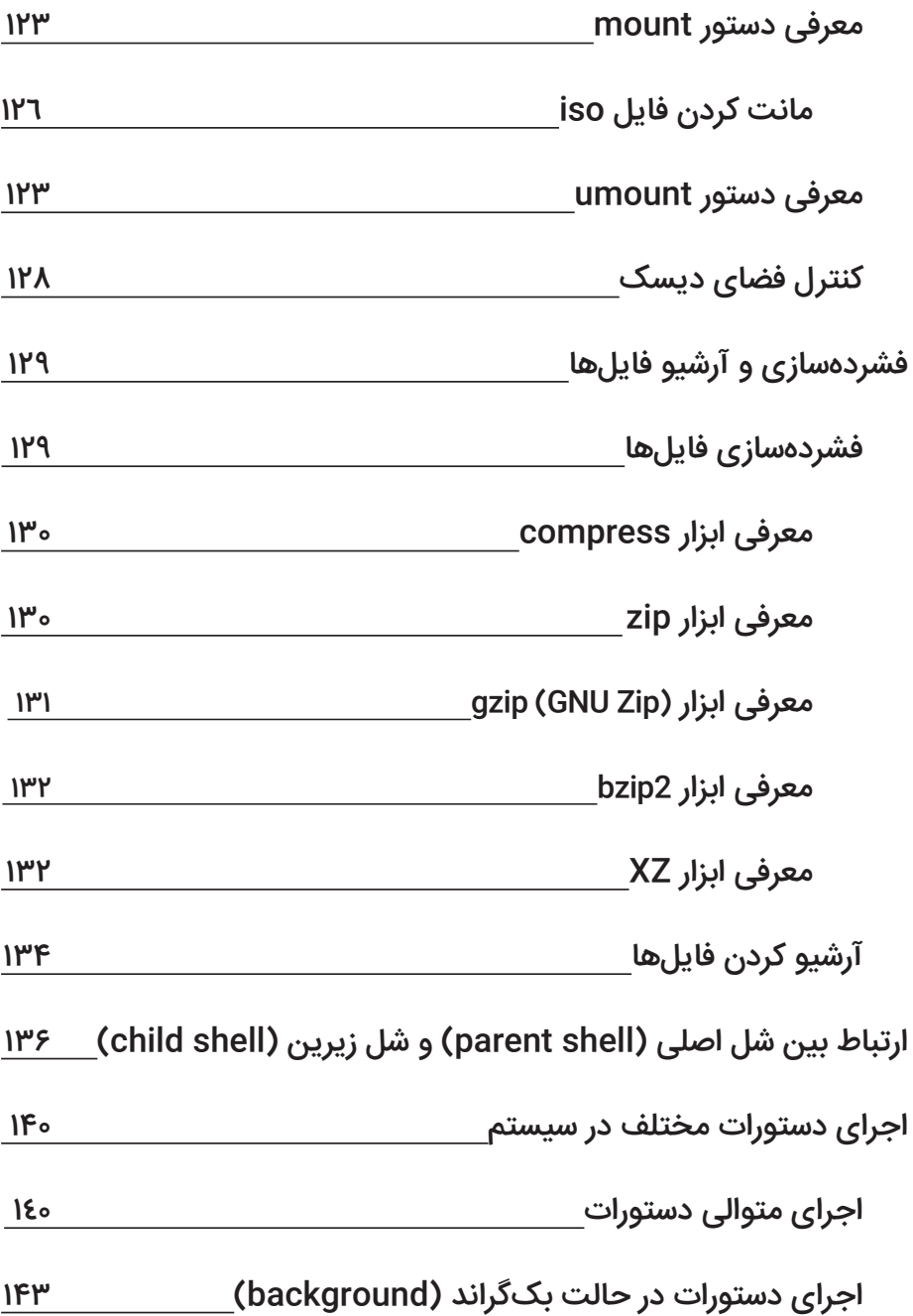

## فصل سوم: متغیرهای محیطی و آرایه ها/ 145

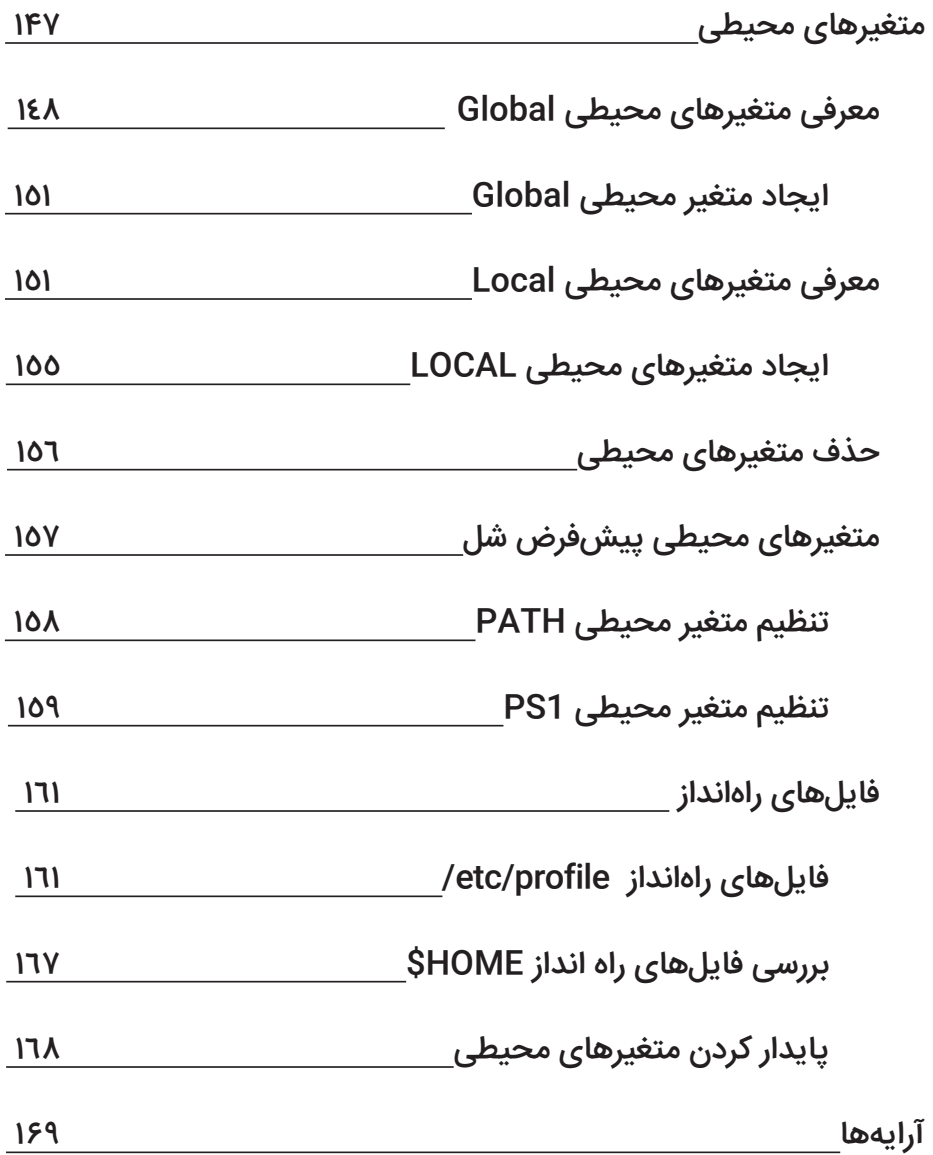

# فصل چهارم: مدیریت کاربران و

## دسترسی های سیستم/ 171

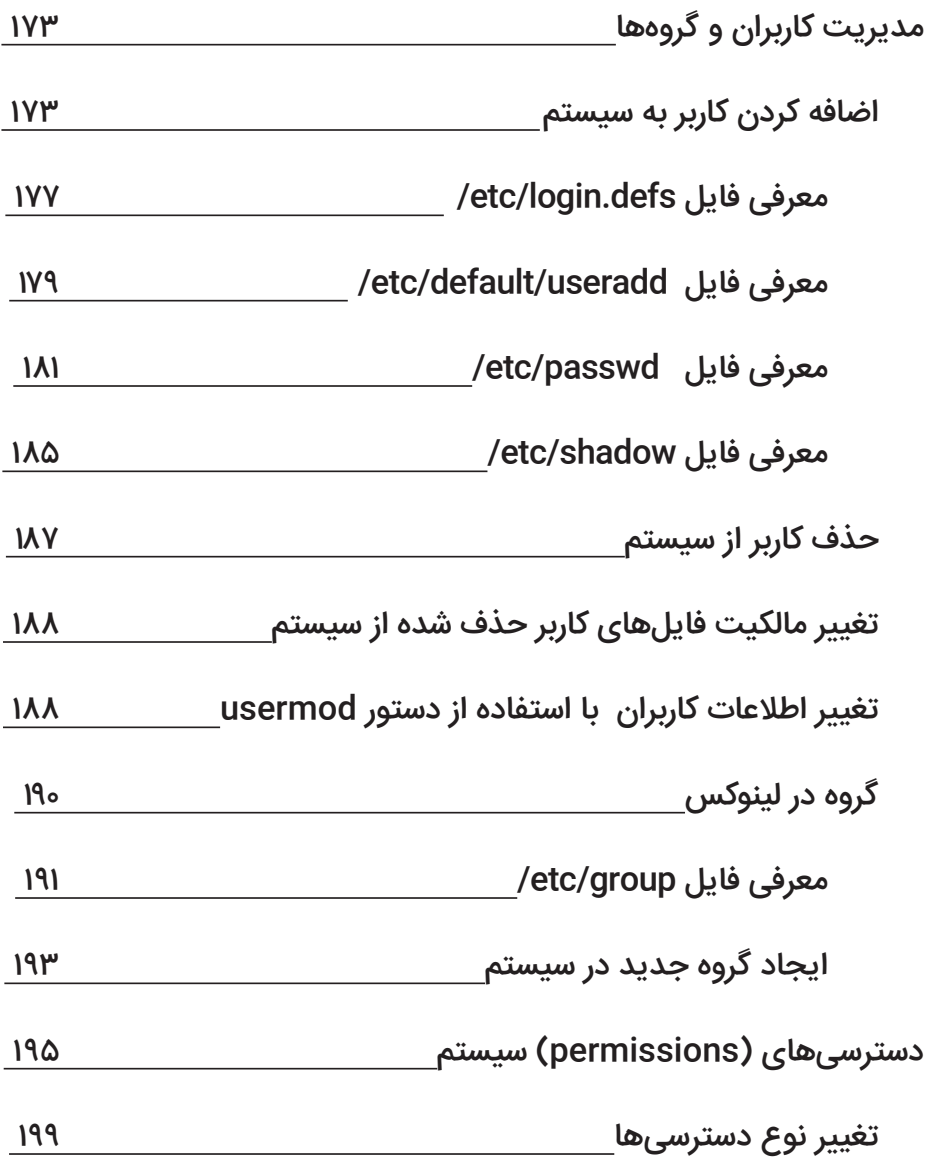

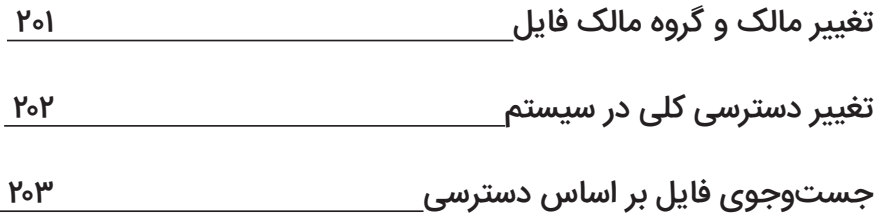

#### فصل پنجم: اضافه شدن هارد دوم به سیستم/ 205

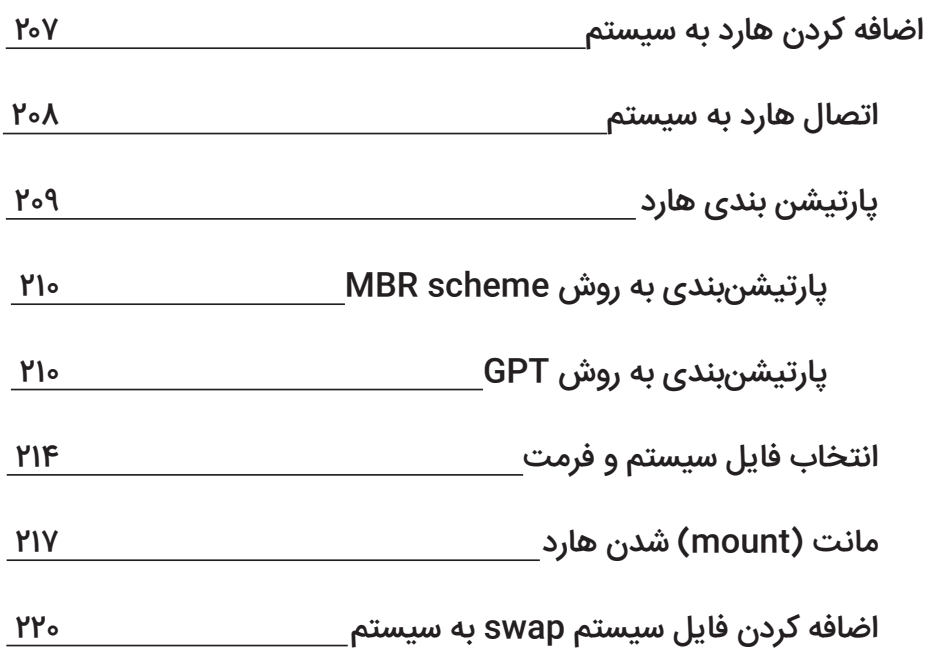

#### فصل ششم: نصب نرم افزار در لینوکس/ 227

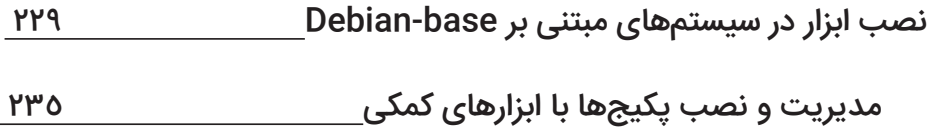

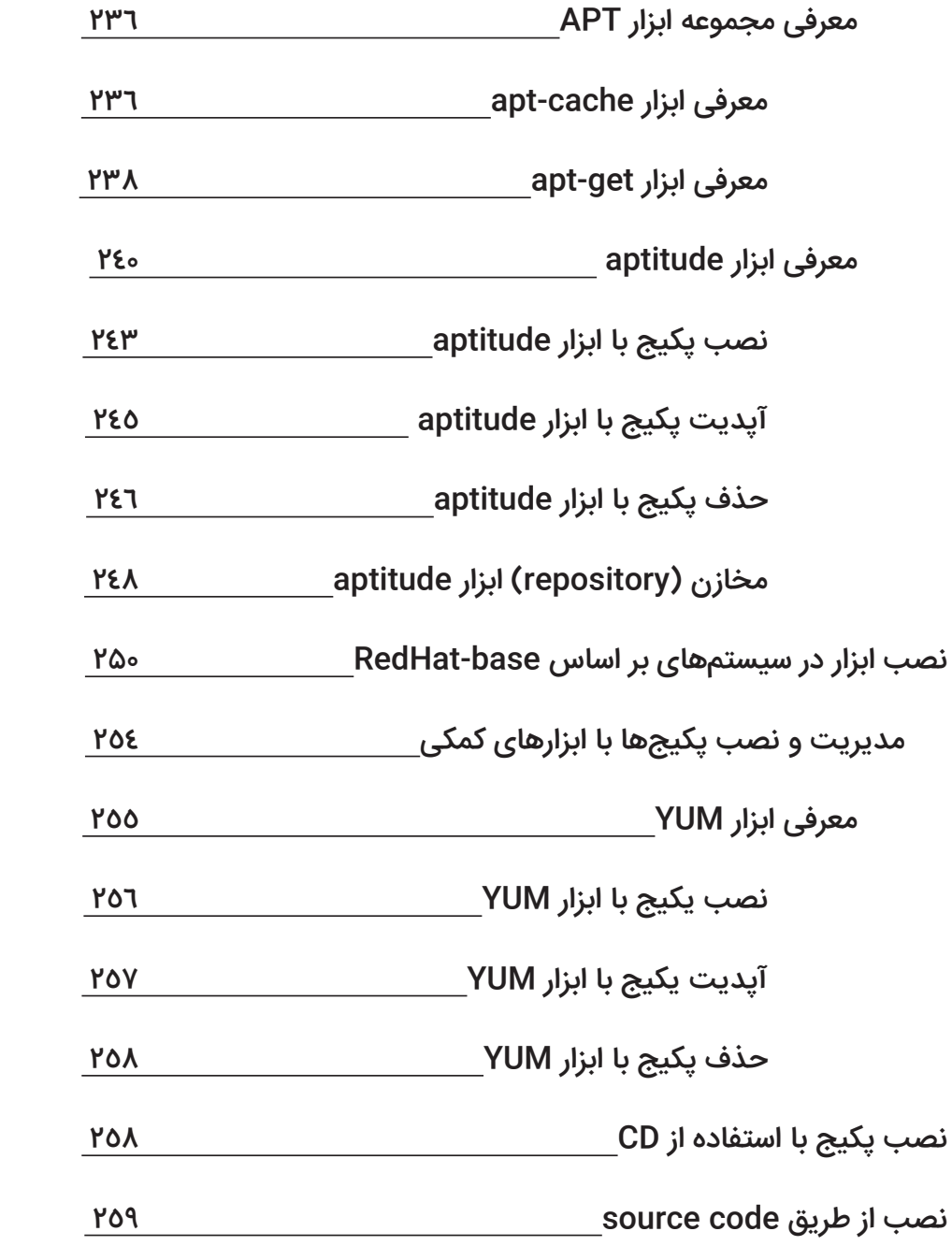

## فصل هفتم: ابزارهای ویرایشگری متن/ 261

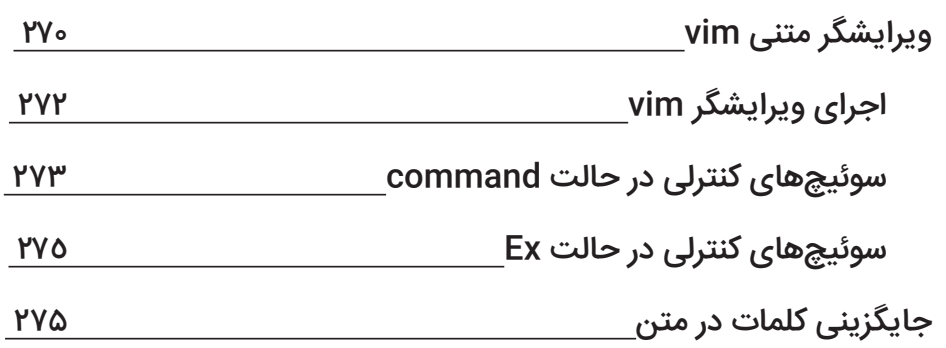

## فصل هشتم: اصول اسکریپت نویسی/ 271

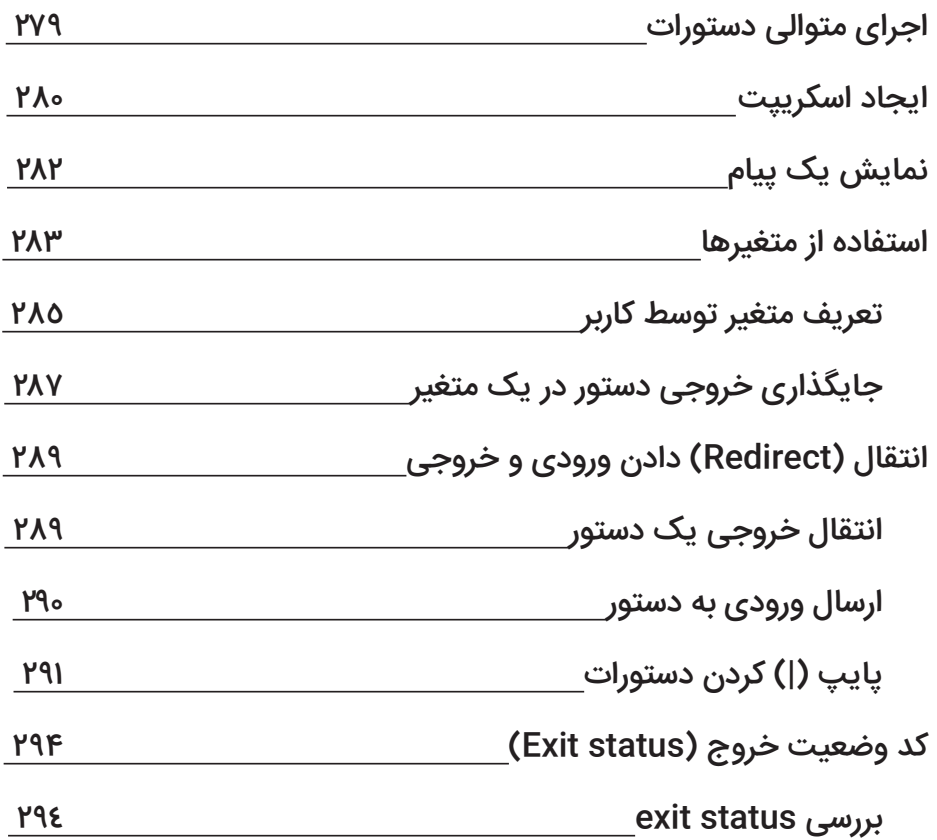

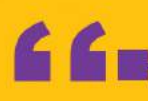

@ www.fasle7.ir C 0913 547 1362  $fasiel7.1r$ 

 $\theta$  fas $17.1r$ 

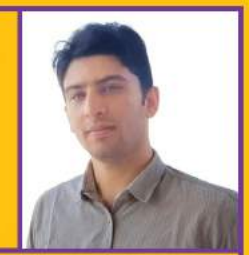

مهدى شاەحسىنى

کاربران NGS برای آنالیز دیتا، بهینهسازی پایپلاینها و اتومات کردن روند آنالیز خود باید از ابزارهای مختلفي مانند BWA، Bowtie، SAMTOOLS و غيره استفاده كنند. اين ابزارهاي در سيستم لينوكس قابليت اجرا داشته و به همین دلیل کاربران باید دانش نسبتا خوبی از این سیستم و دستورات آن داشته باشند. اما اکثر دانشآموختگان رشتههای پزشکی، علوم آزمایشگاهی، ژنتیک، زیستشناسی و غیره با سیستم عامل لینوکس نا آشنا بوده و روند آموزش در این کتاب به گونهای است که دوستان با سیستم لینوکس و دستورات آن به طور ساده و جامع آشنا میشوند.

قابل توجه است که این کتاب پیش نیاز دوره NGS بوده و بهترین روش یادگیری آن این است که همزمان با دوره آموزشی لینوکس ما در وب سایت WWW.NGSacademy.com مطالعه شود. همچنین در طول دوره، شماره صفحات هر یک از مباحث در کتابهای رفرنس مطرح میشود و لذا با مراجعه و مطالعه آنها درک و توانایی مطالعه کتابهای رفرنس در شما تقویت و بهبود می،یابد. علاوه بر این کتابها و دورههای آموزشی دیگری مانند NGS و شل اسکرییت هم توسط مهندس مهدی شاهحسینی به چاپ رسیده و خواهد رسید.

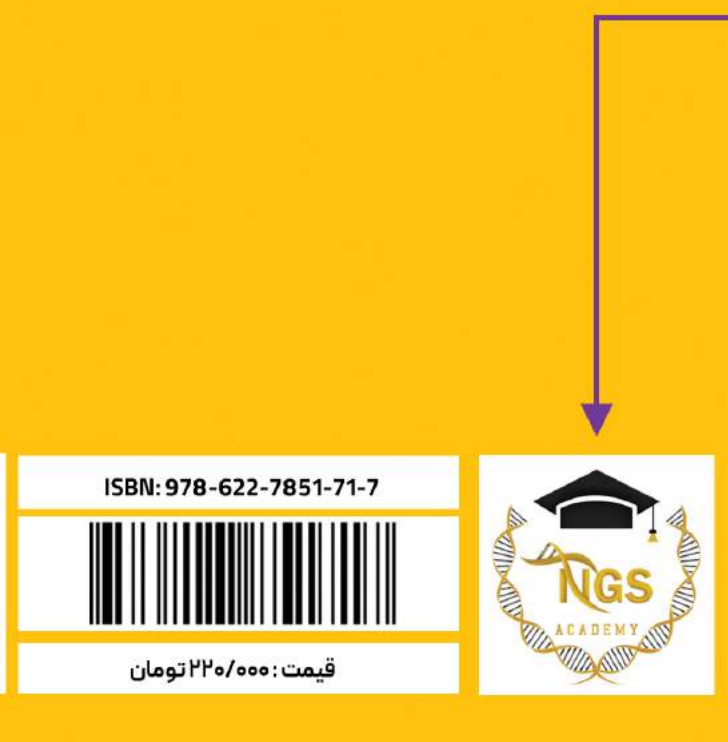